# **Lektor plugin to run `make lektor` for custom build systems.**

**Barnaby Shearer**

**Nov 27, 2021**

# **CONTENTS:**

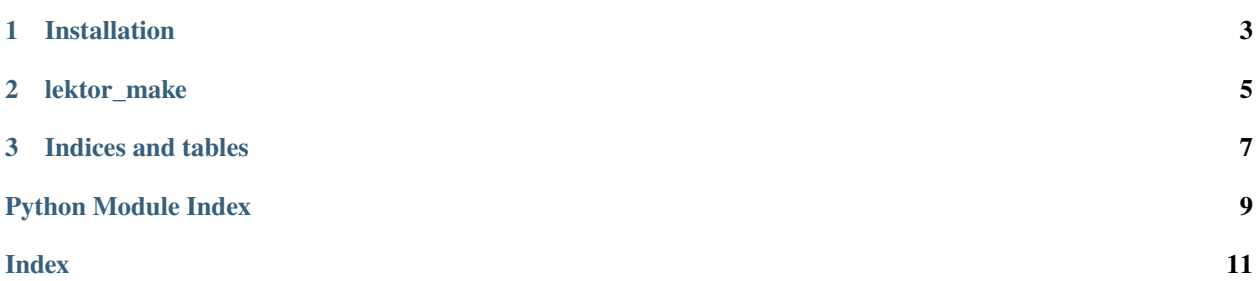

Lektor plugin to run *make lektor* for custom build systems.

**CHAPTER** 

**ONE** 

## **INSTALLATION**

<span id="page-6-0"></span> $\sqrt{\frac{1}{1-\frac{1}{1-\frac$ 

#### **CHAPTER**

### **TWO**

# **LEKTOR\_MAKE**

<span id="page-8-1"></span><span id="page-8-0"></span>Simple Lektor build plugin to run *make lektor* when watched files change.

#### class lektor\_make.MakePlugin(*env*, *id*) Plugin.

on\_before\_build\_all(*builder: Any*, *\*\*extra: Any*) → None Even hook triggered before the other Lektor build steps.

#### **CHAPTER**

# **THREE**

# **INDICES AND TABLES**

- <span id="page-10-0"></span>• genindex
- modindex
- search

# PYTHON MODULE INDEX

<span id="page-12-0"></span> $\overline{1}$ lektor\_make, 5

## **INDEX**

<span id="page-14-0"></span>L

lektor\_make module, [5](#page-8-1)

## M

MakePlugin (*class in lektor\_make*), [5](#page-8-1) module lektor\_make, [5](#page-8-1)

## O

on\_before\_build\_all() (*lektor\_make.MakePlugin method*), [5](#page-8-1)